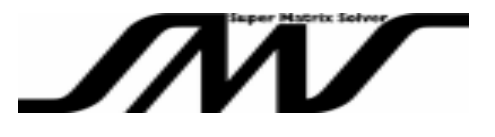

# *S***uper** *M***atrix** *S***olver-P-ICCG:**

**February 2011**

### **VINAS Co., Ltd.**

**Project Development Dept.**

**URL: http://www.vinas.com**

**VPD-F11006=06(L1)** 1 **Copyright©2004-2011 VINAS Co., Ltd.**

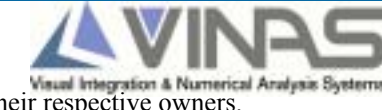

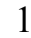

All trademarks and trade names in this document are properties of their respective owners.

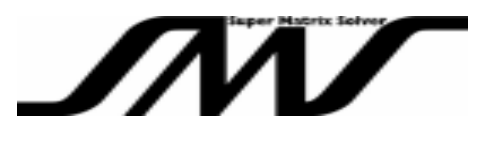

¾*ICCG* is an iterative solution method for linear equations based on CG (Conjugate Gradient) method. In ICCG, the calculation speed of CG method is enhanced with pre-processing technology (Incomplete Cholesky Factorization). Compared with CG method that has no pre-processing, ICCG method is faster and more stable method.

**≻***ICCG* is an iterative method with many actual performance results in diverse analyses fields such as structural, electromagnetic and computational fluid dynamic analyses.

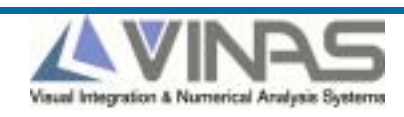

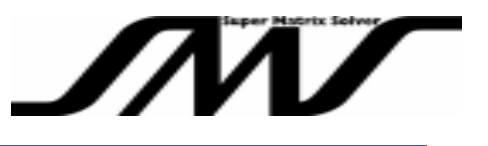

- ¾Co-developed with Kyoto University (Academic Center for Computing and Media Studies)
- $\geq$ 3 types of parallel algorithm:
	- Block-ICCG
	- Part-ICCG
	- AMC-ICCG (Algebraic Multi-Color Ordering Method)
- ¾Commercialized Block-ICCG with great parallelization effect

# ¾SMP Parallel

Easily parallelized in Windows, UNIX and Linux environment Makes the solver a black box on module basis for ease of use

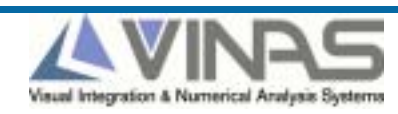

Performance Comparison of P-ICCG vs. SMS-AMG

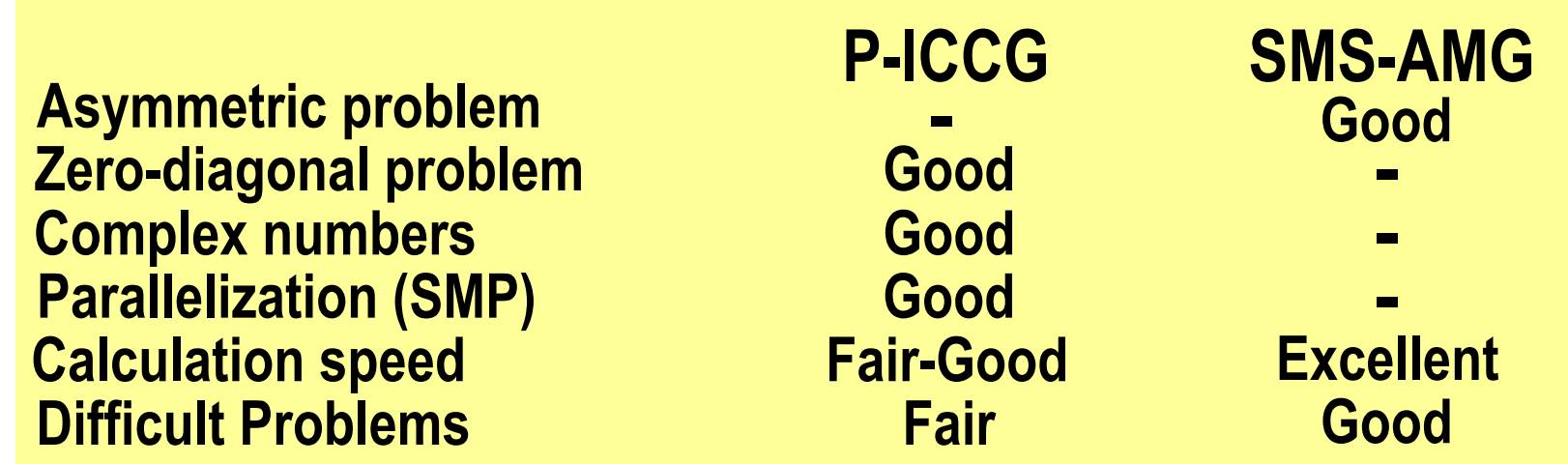

**NOTE: " - " indicates items that are not accommodated.** 

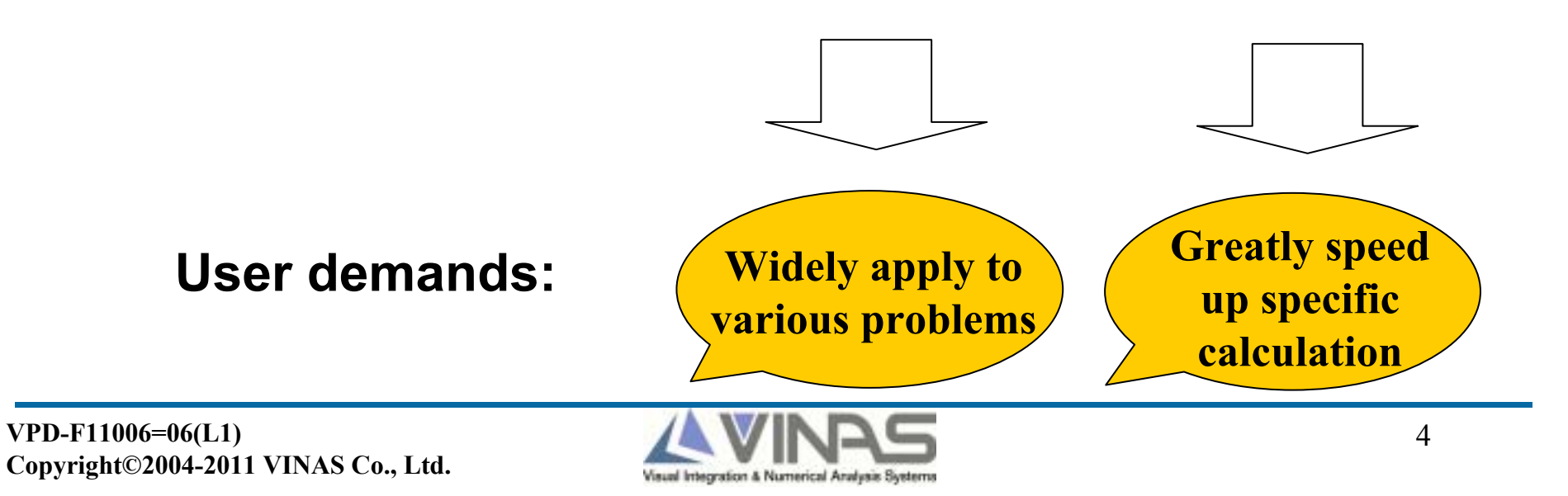

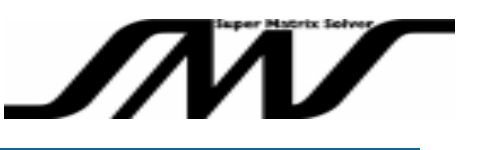

- ¾Parallel method: accommodates shared memory type (SMP)
- ¾Object coefficient matrices: sparse matrices that are generated from discretizastion methods such as finite element, finite volume, and differential methods.
- ¾Maximum number of CPU's: unlimited; however, 1 to 8 CPU's are recommended.
- $\blacktriangleright$  Types of unknowns: real and complex numbers
- ¾Symmetry of problems:limited to symmetric problems only (cannot calculate asymmetric problems)
- $\blacktriangleright$ Zero-diagonal problems: able to calculate<sup>1</sup>
	- 1. cannot solve all of the problems with zero elements in diagonal

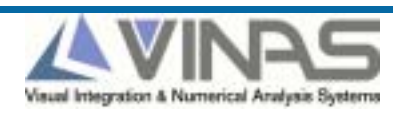

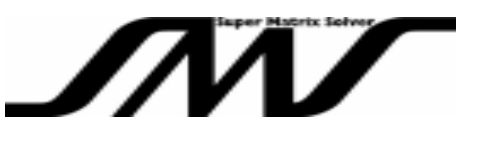

¾Environment:Windows, Unix and Linux (refer to the next page for details)

### ¾Able to be installed into programs written in computer languages such as C and Fortran2

2. Installation into programs written in other languages has not yet been confirmed.

### ¾Parameters that can be specified:convergence criteria, number of iteration, initialization condition, and so forth $3$

3. refer to the next page for summary of arguments; refer to the product manual for detailed information.

 $\blacktriangleright$ Program format: provided in executable module format such as DLL<sup>4</sup>

4. source code will not be disclosed

¾Accessories:manual, sample installation data, etc.

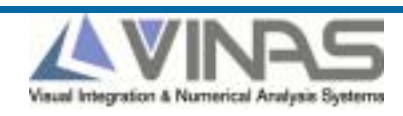

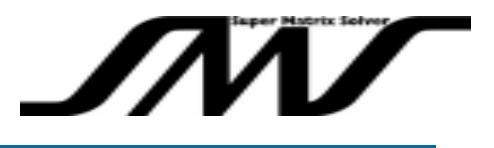

Rev A: November 15, 2010

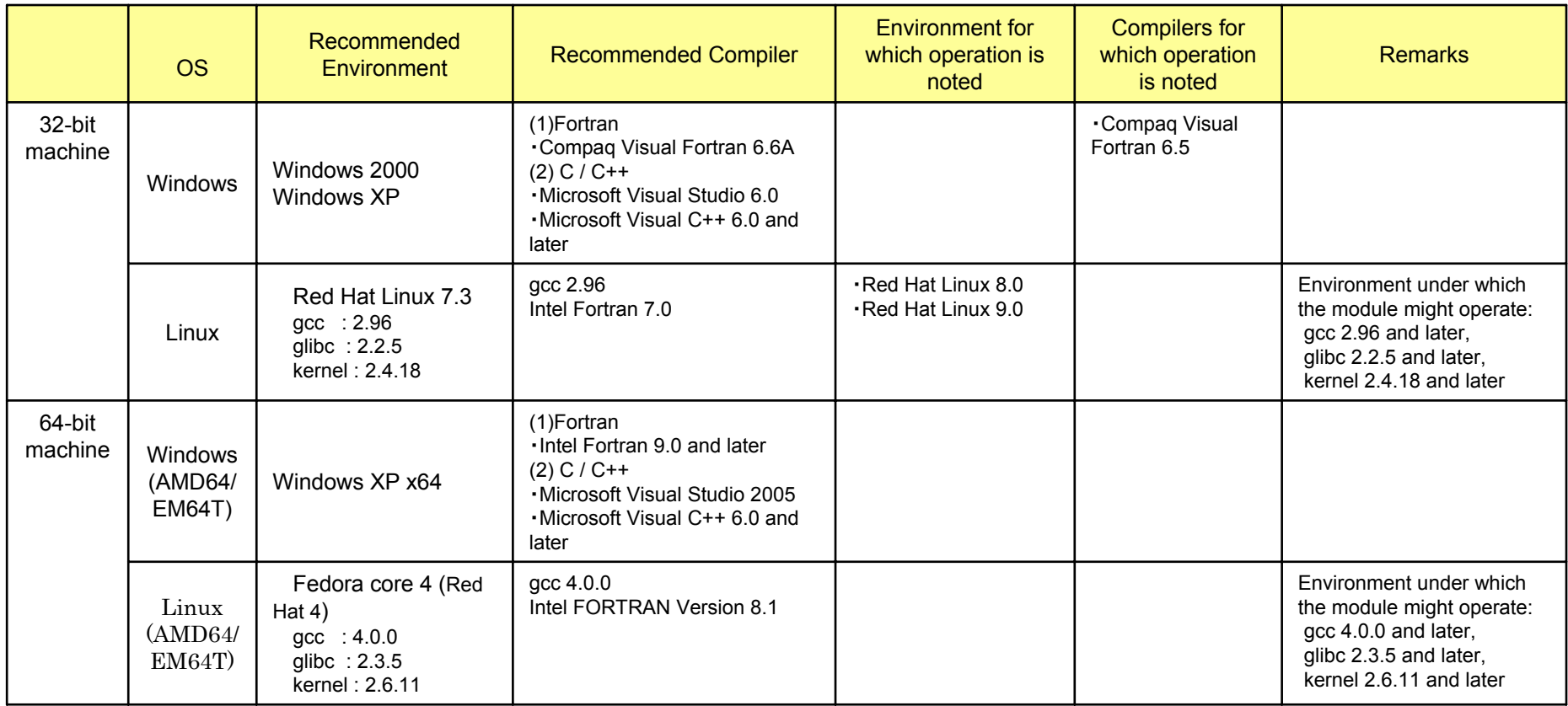

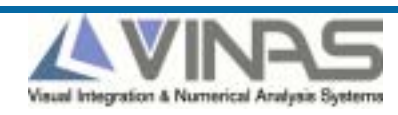

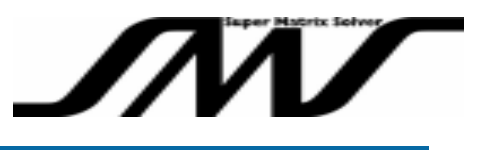

#### Example: C language

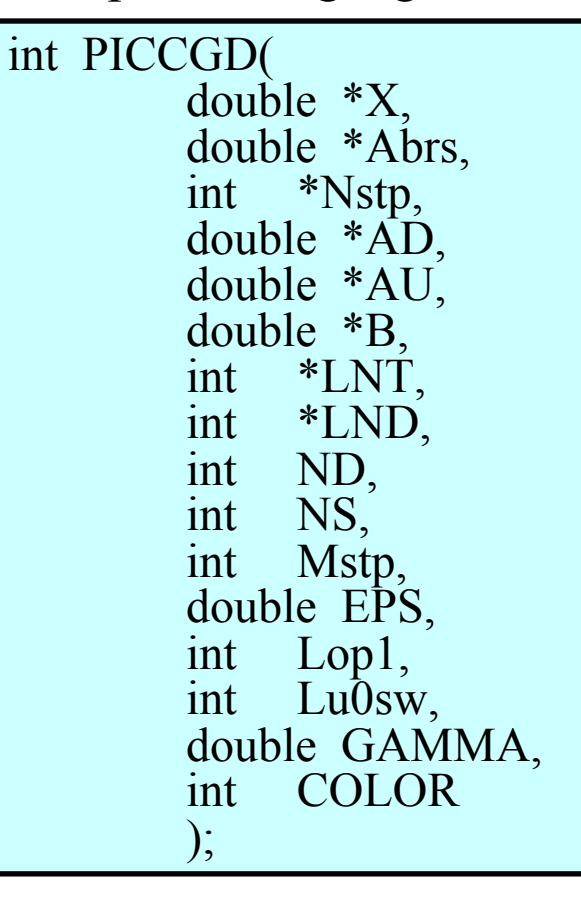

#### Partial list of arguments (an excerpt from the product manual)

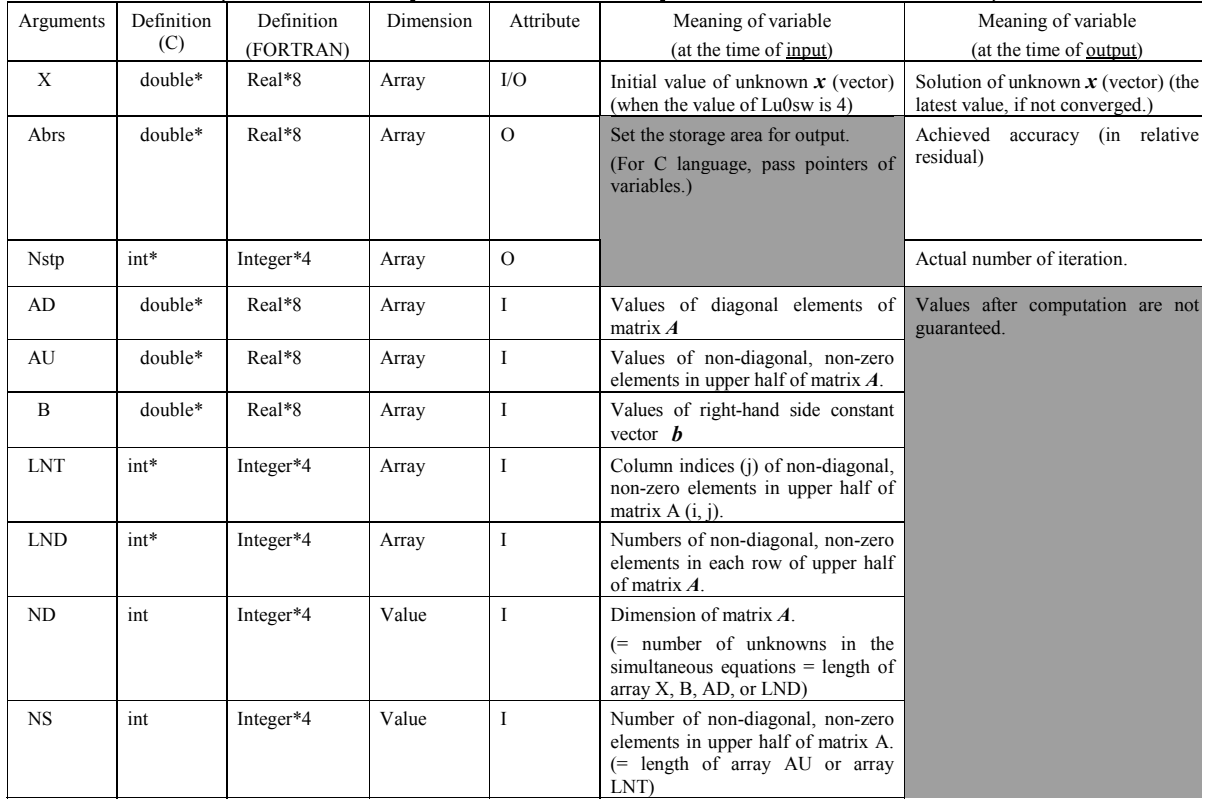

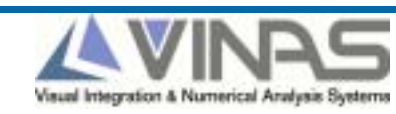

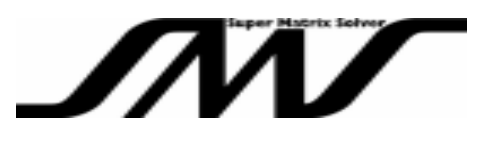

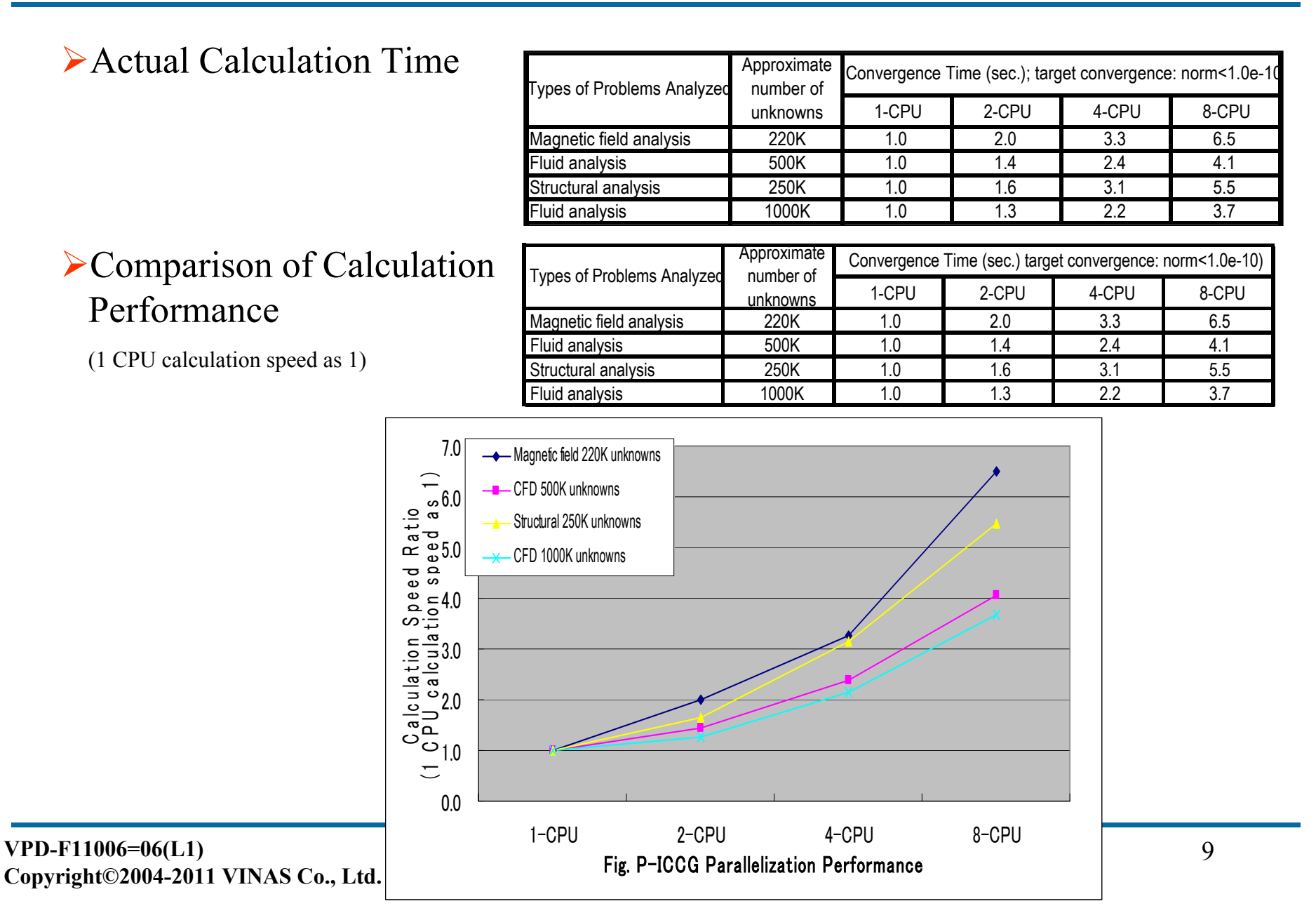

### **P-ICCG's Parallel Calculation Performance (2)**

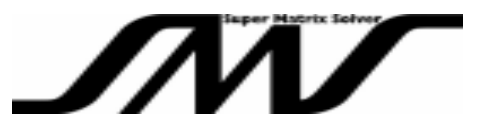

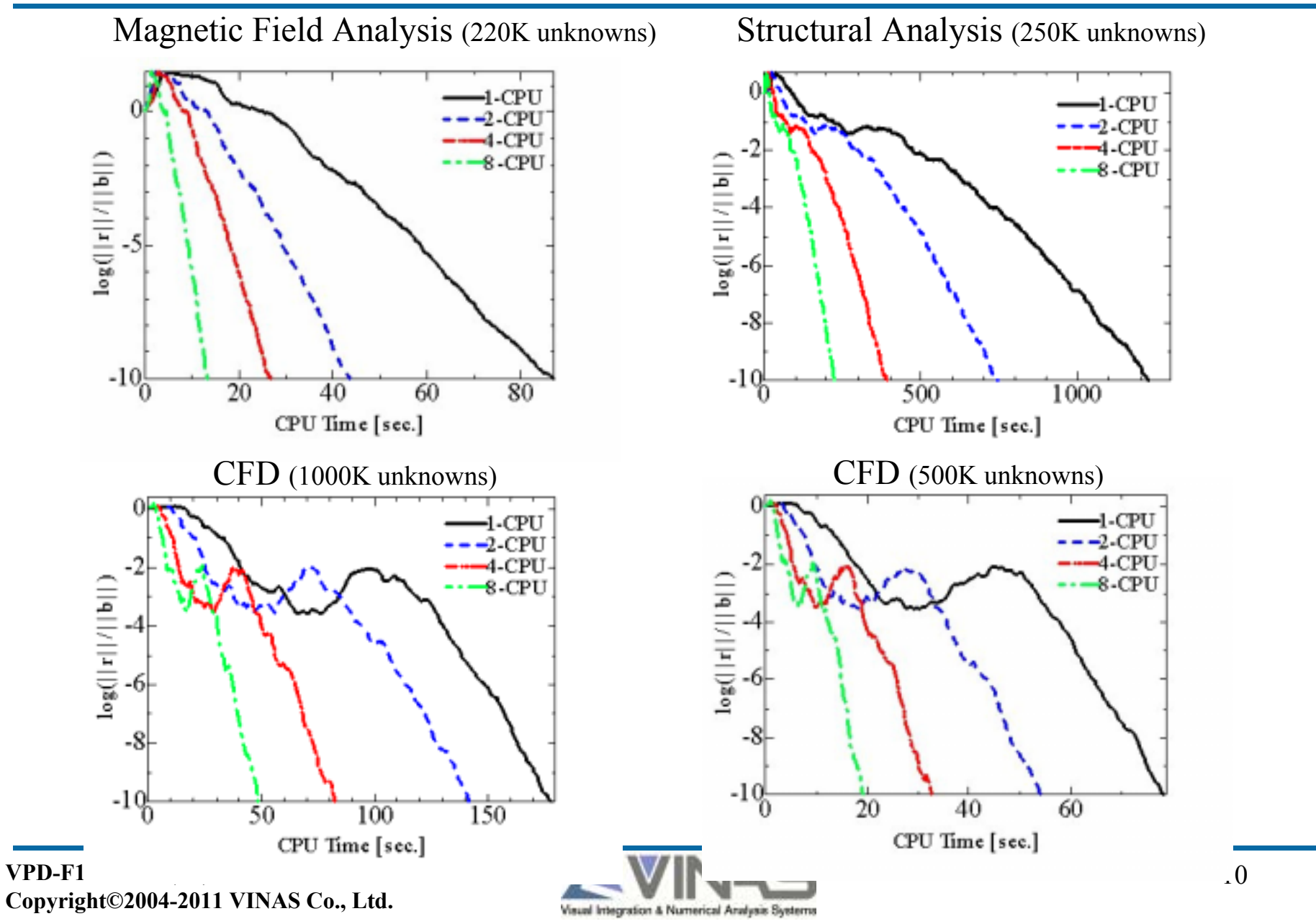

### **Data for Confirmation of P-ICCG's Performance**

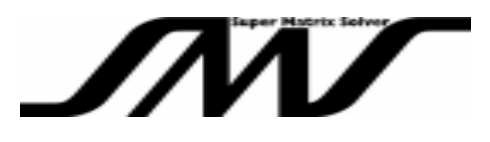

Calculation Time for P-ICCG Process: Electromagnetic Analysis with JMAG of Japan Research Institute

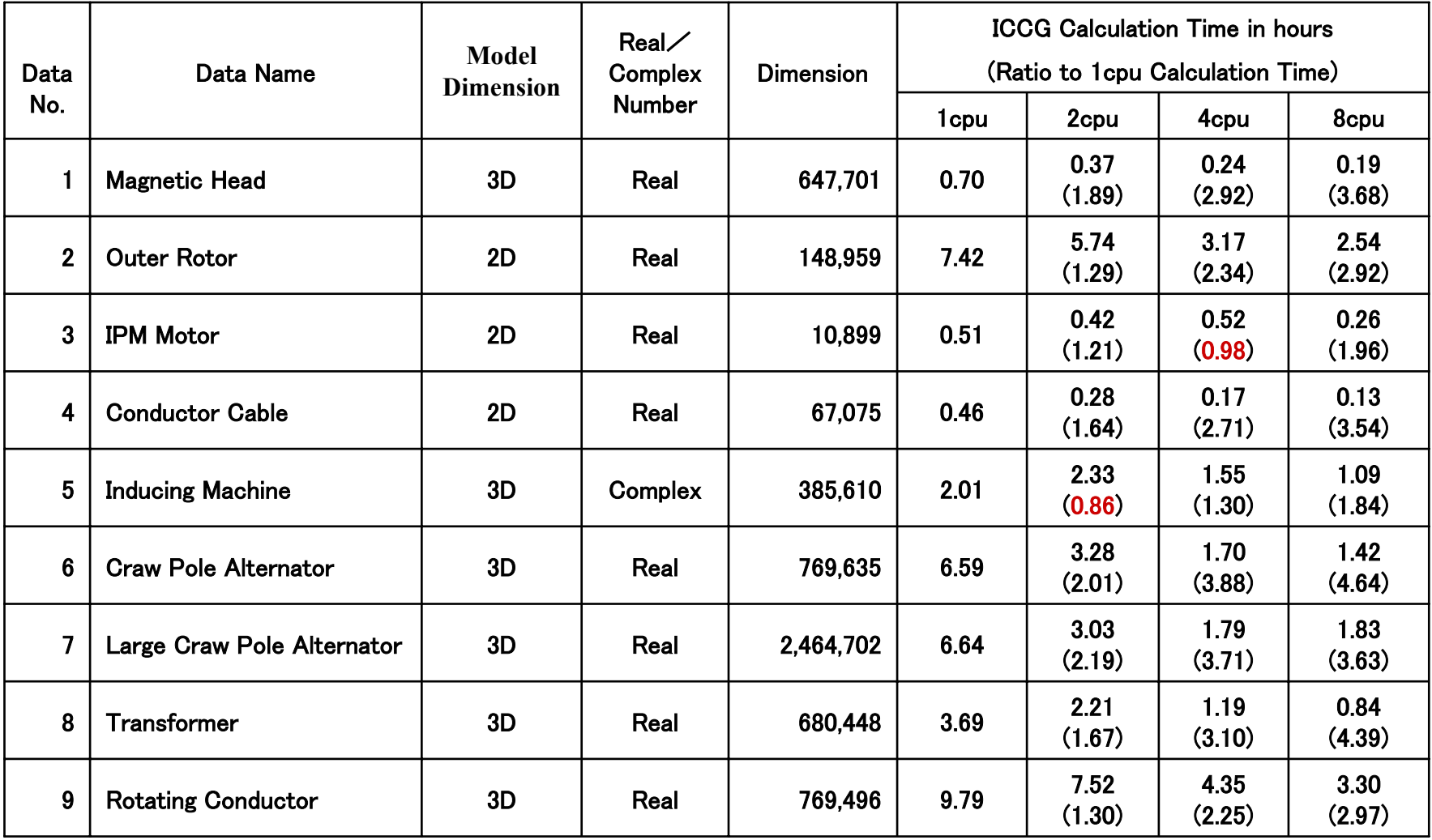

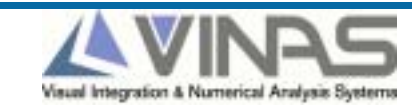

### **Results of Confirmation of P-ICCG's Performance**

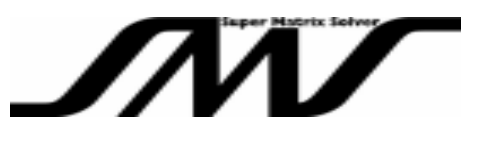

Calculation Time for P-ICCG Process: an example of electromagnetic analysis by JMAG of Japan Research Institute

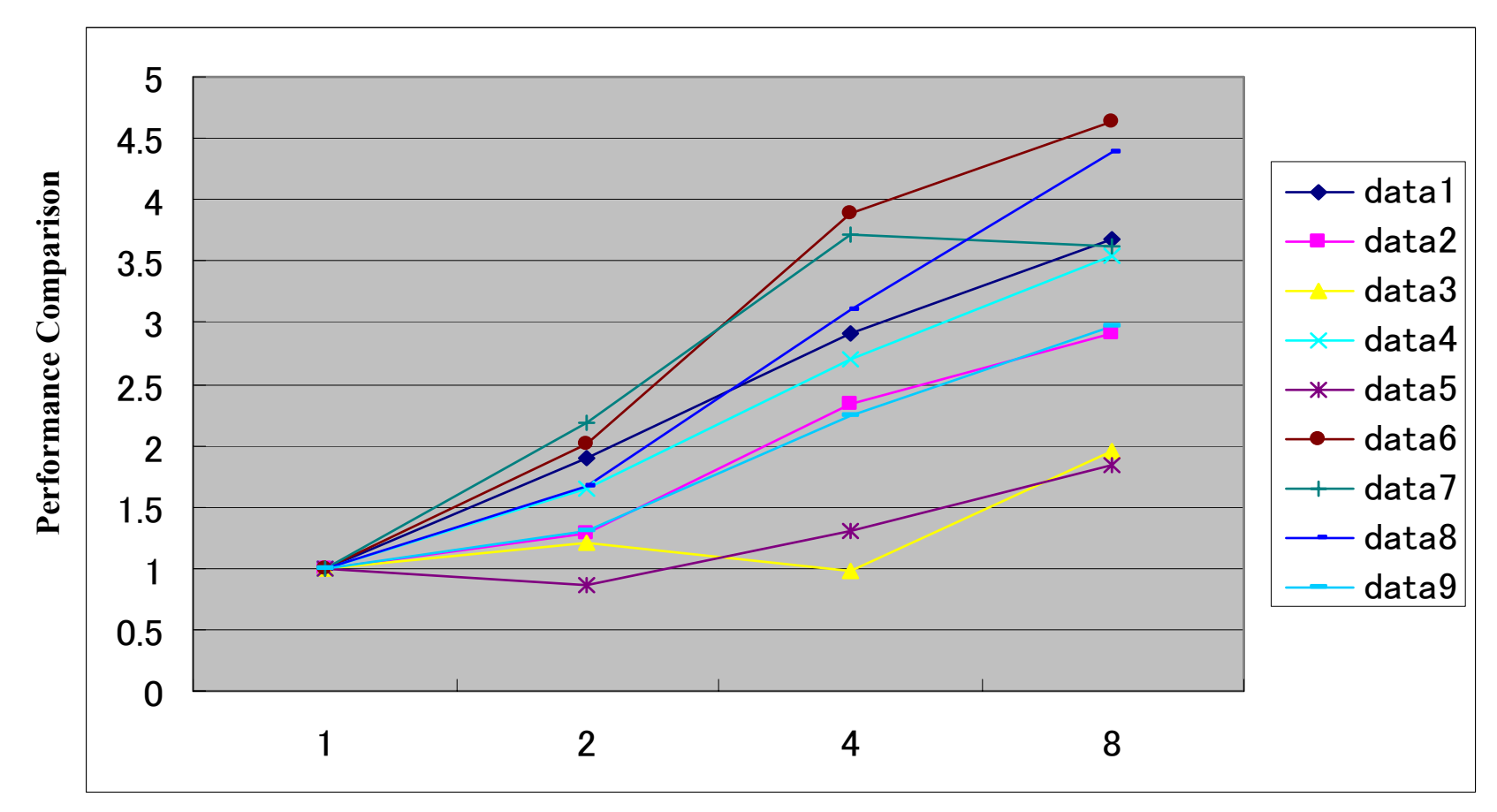

**Number of CPU's**

**Copyright©2004-2011 VINAS Co., Ltd.**

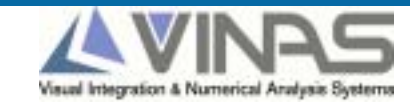

**Application Example of P-ICCG (**μ**-tec Co.,Ltd.)**

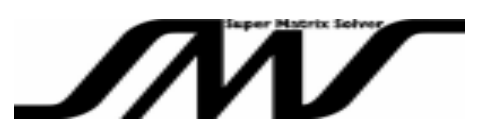

#### **Verified improvement by applying P-ICCG in calculation speed of** μ**-MF1**

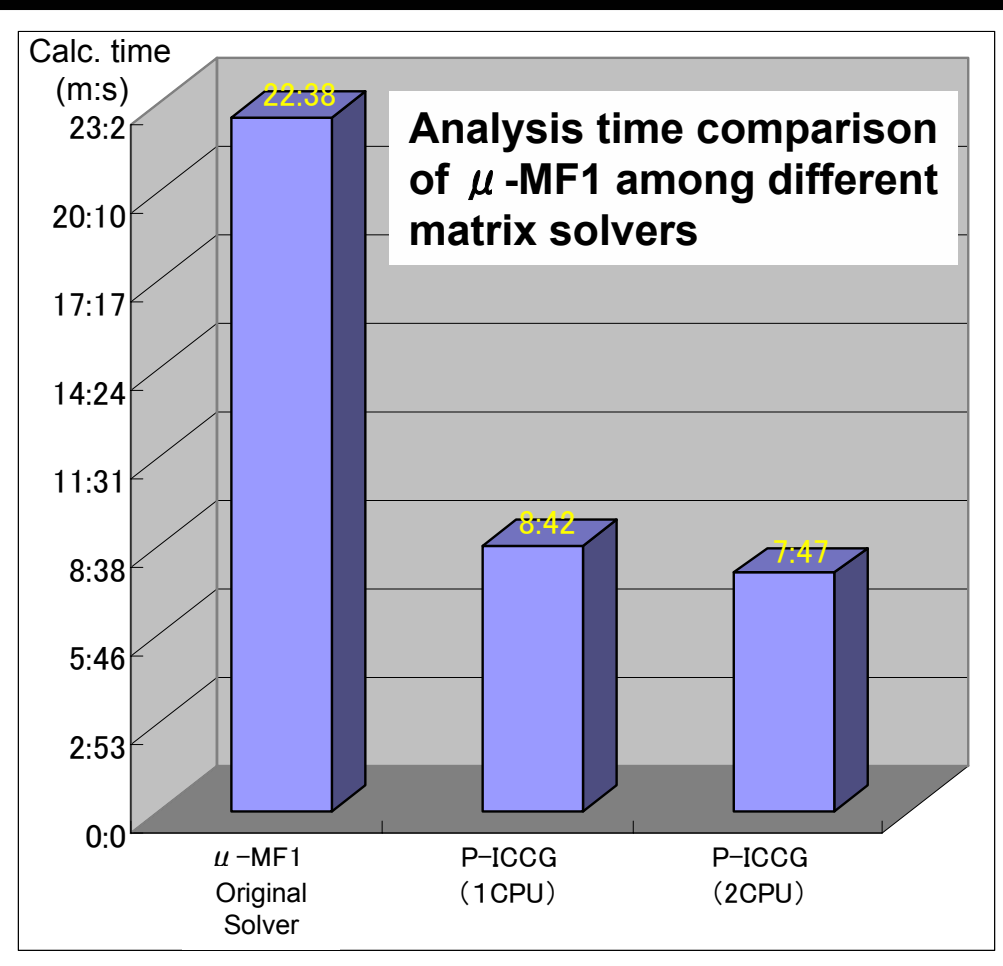

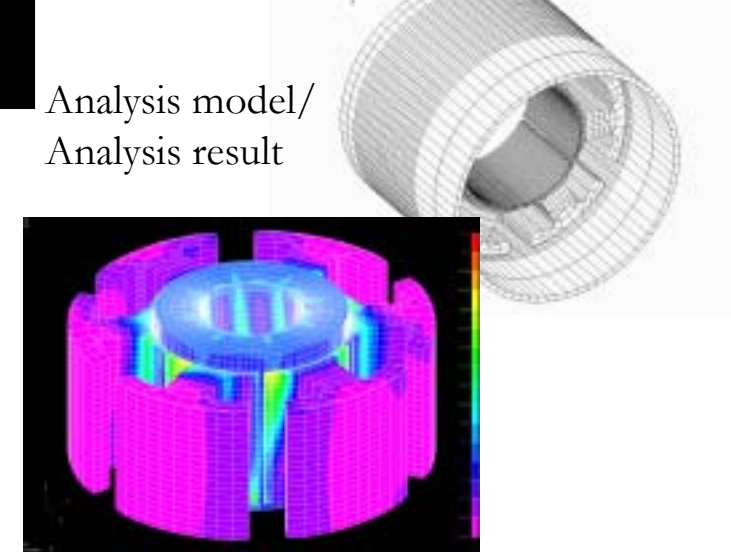

【Details of Analysis】 Non-linear static magnetic field analysis of 8-pole 6-slot brushless DC motors Number of nodes: 194724Number of elements: 203840Number of unknowns: 189315【System environment】 CPU: Xeon 2.4GHz, 2GB-Memory OS: Windows XP

 $\mu$ -tec Co.,Ltd web site: http://www.mutec.org/

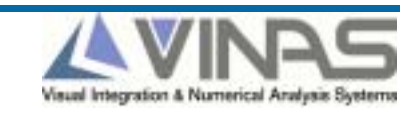

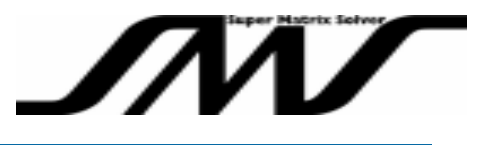

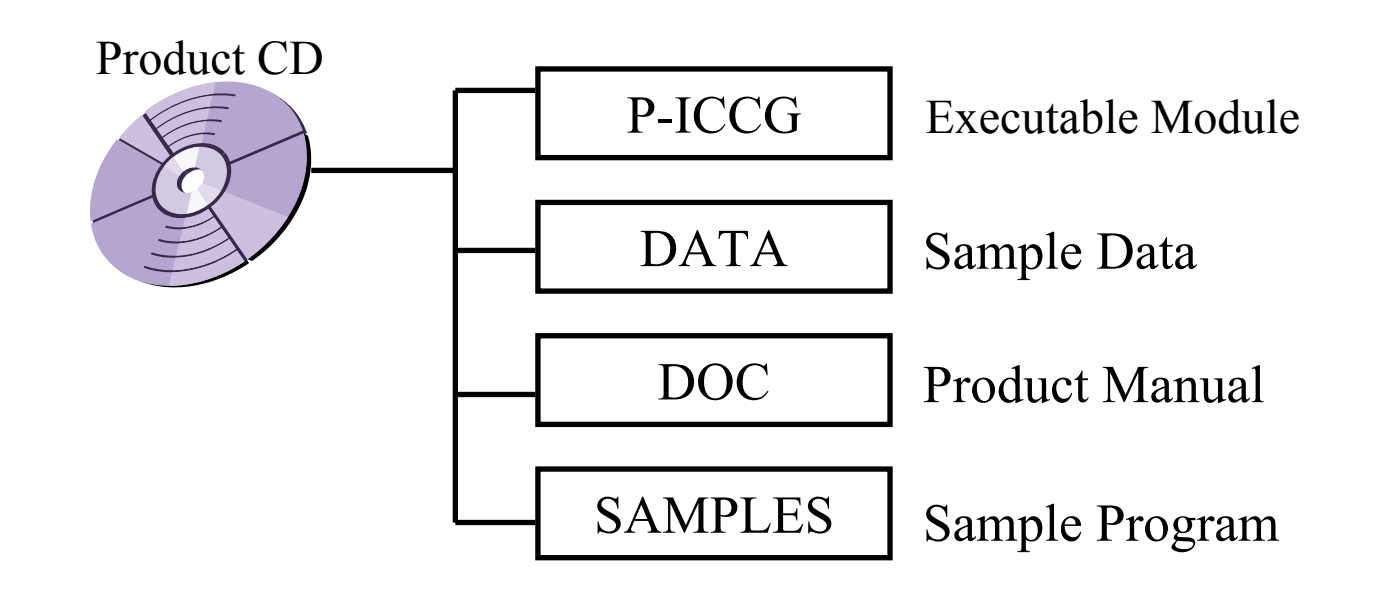

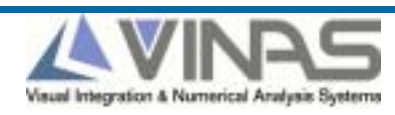

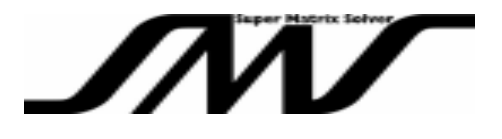

For further information on SMS-P-ICCG such as

- •Benchmark Testing (BMT)
- •Evaluation module
- •Other inquiries

# **Please contact:**

**VINAS Co., Ltd. Project Development Dept. Kazuya Goto** URL http://www.vinas.com E-mail :sms@vinas.com

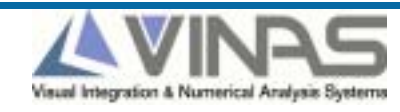